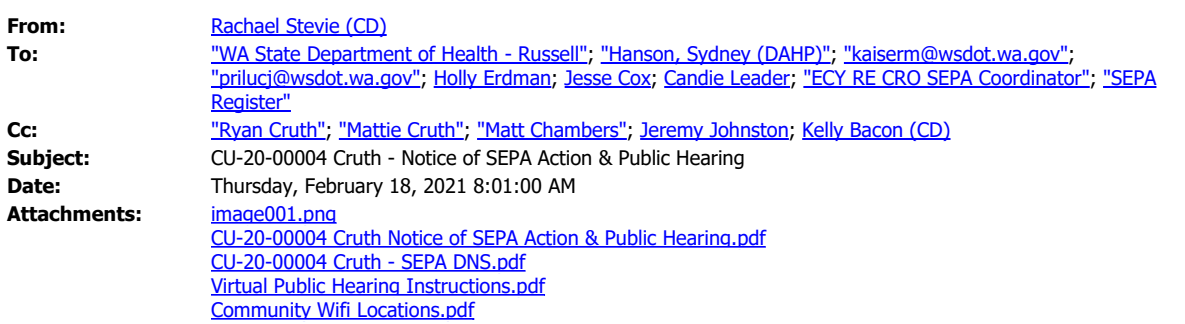

Good morning,

Attached to this email you will find:

- Notice of SEPA Action and Public Hearing,
- SEPA Determination of Nonsignificance (DNS), and
- Instructional Materials for Public Hearing

Below are the links to all documents associated with the Cruth Conditional Use Permit application:

[CU-20-00004 Cruth - External](https://www.co.kittitas.wa.us/cds/land-use/project-details.aspx?title=Conditional%20Use%20Permits&project=CU-20-00004+Cruth+Storage)

[CU-20-00004 Cruth - Internal](file:////kitnt/department/teams/CDS/Projects/CUP/CU%202020/CU-20-00004%20Cruth)

Please contact me if you have any questions.

Thank you,

Rachard Stevil

 Planner I  **Kittitas County Community Development Services** 411 N. Ruby Street; Suite 2 Ellensburg, WA 98926 509-962-7637 [rachael.stevie.cd@co.kittitas.wa.us](mailto:rachael.stevie.cd@co.kittitas.wa.us)

Please Note: In an effort to mitigate the spread of COVID-19 and the Governor's "Safe Start" reopening plan, Kittitas County Community Development Services is currently in Phase 3 and is open to the public in a limited capacity. At this time many of us are on a rotating schedule working from home and in the office; during this time I will do my best to respond to you as promptly as possible.